# Exercises in System Level Programming (SLP) – Summer Term 2024

# Exercise 10

#### Maximilian Ott

Lehrstuhl für Informatik 4 Friedrich-Alexander-Universität Erlangen-Nürnberg

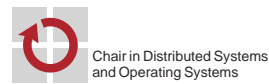

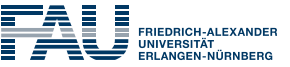

**FACULTY OF ENGINEERING** 

Presentation Assignment 5

Files & File Streams

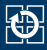

- In- and output implemented via buffered file streams
- **FILE \*fopen(const char \*path, const char \*mode);** 
	- Opens a file for reading or writing (depending on mode)
	- Returns a pointer to the created file stream
	- r Read
	- r+ Read & write
	- w Write; file is possibly created or contents are replaced
	- w+ Read & write; file is truncated to zero length or created
	- a Writing at the end of the file; file is possibly created
	- a+ Writing at the end of the file; reading at the start; file is possibly created

### $\blacksquare$  int fclose(FILE  $\star$ fp);

- Flushes all buffered data to the file stream
- Afterwards file is closed

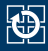

File streams opened by default stdin Inputs stdout Outputs stderr Error messages

- int fgetc(FILE \*stream);
	- Reads one character from stream

char \*fgets(char \*s, int size, FILE \*stream);

- Reads at most size characters into a buffer
- Stops on line break and EOF
- int fputc(int c, FILE \*stream);
	- Writes one character to stream
- int fputs(const char \*s, FILE \*stream);
	- Writes a null terminated string (without the trailing null character)

POSIX File-System Interface

## File System: Files, Directories, Inodes

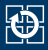

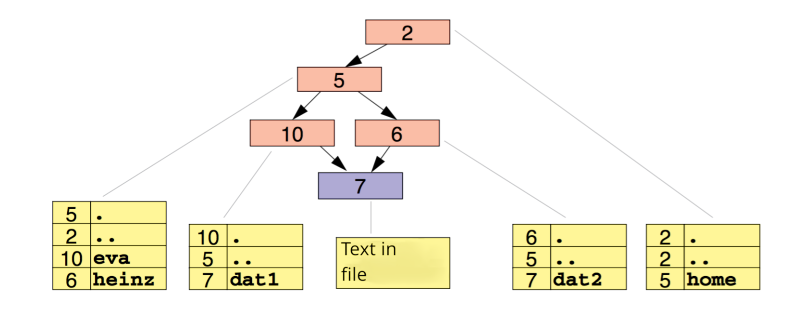

inode: Contains file attributes & references to data blocks File: Block with arbitrary data Directory: Special file with pairs of names & inode number

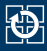

## DIR \*opendir(const char \*name);

- Opens a directory
- Returns a pointer to the directory stream
- struct dirent \*readdir(DIR \*dirp);
	- Reads one entry from the directory stream and returns a pointer to the data structure struct dirent
- int closedir(DIR \*dirp);
	- Closes the directory stream

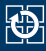

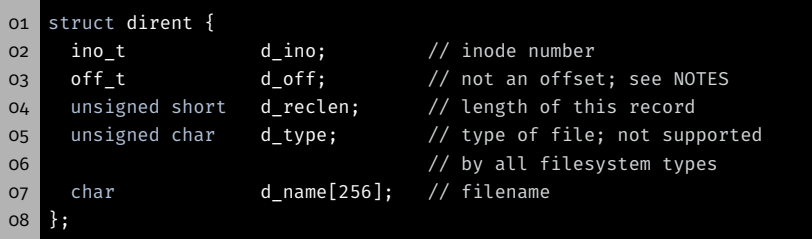

- Taken from the man page  $readir(3)$
- Only d\_name and d\_ino are mandated by POSIX
- Relevant for us: file name (d\_name)

## Error Handling for readdir(3)

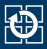

#### **Error handling by setting and checking of errno:**

```
01 #include <errno.h>
02 // [...]03 DIR *dir = opendir("/home/eva/"); // Error handling!!
04
05 struct dirent *ent;
06 while(1) {
07 errno = 0;
08 ent = readdir(dir);
09 if(ent == NULL) {
10 break;
11 }
12 // no further break instructions inside the loop
13 // [...]
14 }
15
16 // EOF or error?
17 if(errno != 0) { // error
18 // [...]
19 }
20 closedir(dir);
```
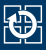

- readdir(3) returns only name and inode number of a directory entry
- **Further information can be found in the inode**

- int stat(const char \*path, struct stat \*buf);
	- Returns information about an entry (follows symlinks)
- int lstat(const char \*path, struct stat \*buf);
	- Returns information about an entry (does not follow symlinks)

## The struct stat

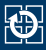

#### $\blacksquare$  Contents of the inode are i.a.:

- Device ID and inode number
- Owner and group ID
- **File type and permissions**
- File size
- Time stamp (last changed, accessed, …)
- …
- The type of the file is encoded in the field st\_mode
	- Regular file, directory, symbolic link, …
	- For easy decoding
		- S\_ISREG(m) is it a regular file?
		- S ISDIR(m) is directory?
		- S ISCHR(m) is character device?
		- S  $ISLINK(m) is symbolic link?$

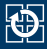

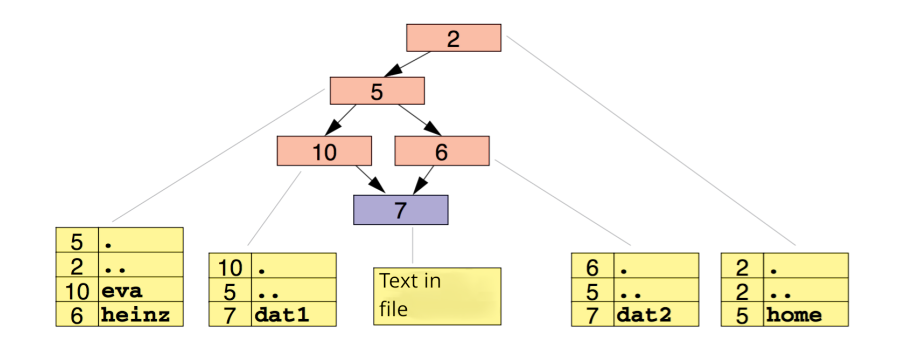

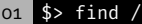

- /home
- /home/eva
- /home/eva/dat1
- /home/heinz
- /home/heinz/dat2

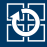

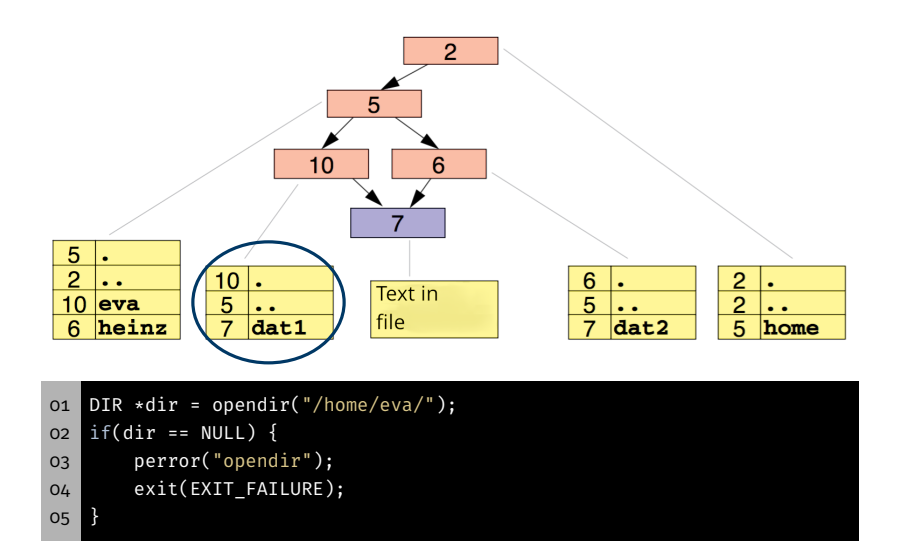

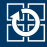

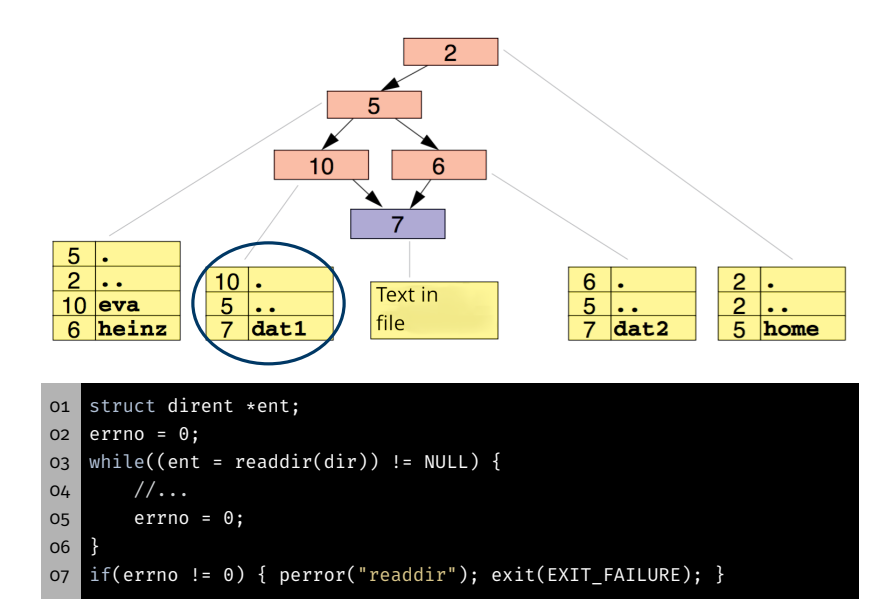

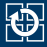

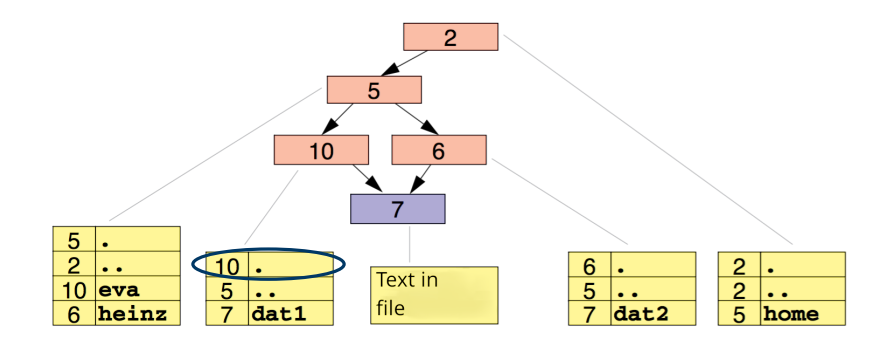

```
01 struct dirent *ent;
02 errno = 0;
03 while((ent = readdir(dir)) != NULL) {
04 //...
05 errno = 0;
06 }
07 if(errno != 0) { perror("readdir"); exit(EXIT_FAILURE); }
```
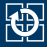

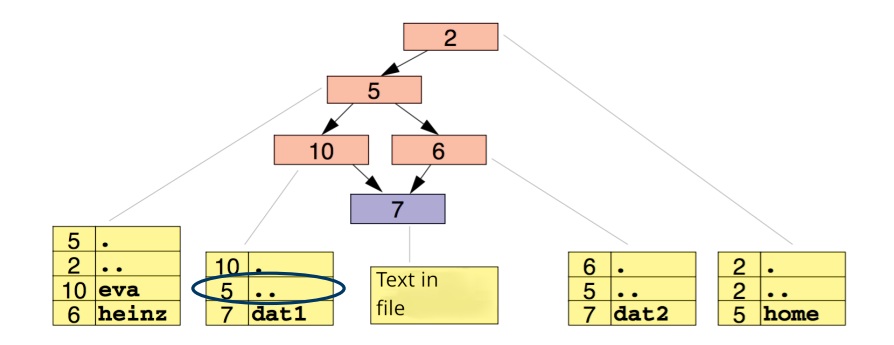

```
01 struct dirent *ent;
02 errno = 0;
03 while((ent = readdir(dir)) != NULL) {
04 //...
05 errno = 0;
06 }
07 if(errno != 0) { perror("readdir"); exit(EXIT_FAILURE); }
```
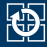

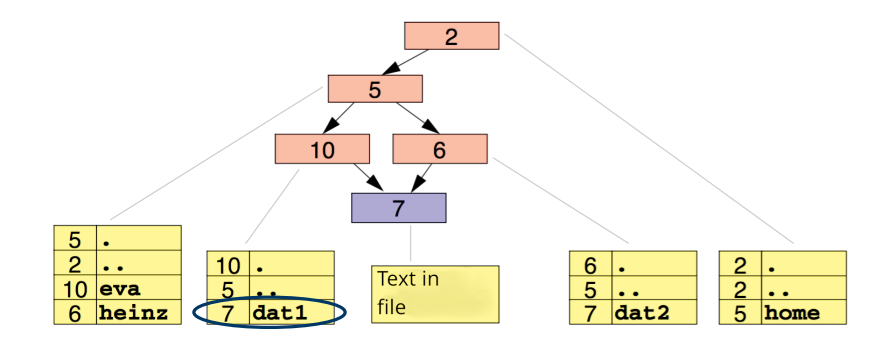

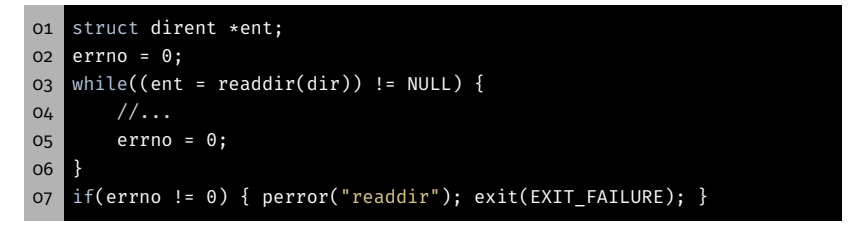

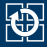

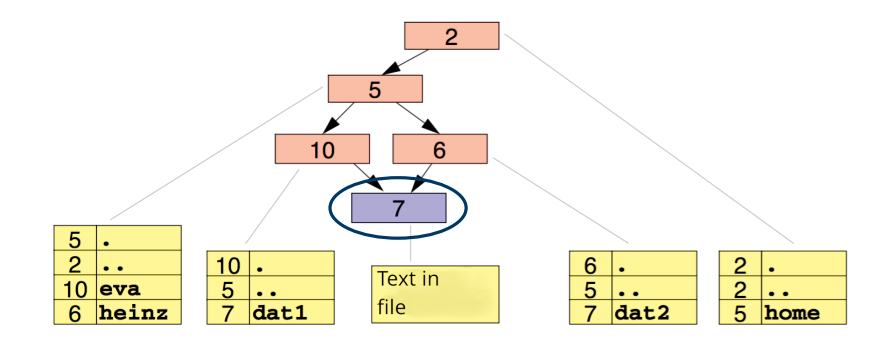

```
01 char path[len];
02 strcpy(path, "/home/eva/");
03 strcat(path, ent->d_name); // d_name = "dat1"
04
05 struct stat buf;
06 if(lstat(path, &buf) == -1) {
07 perror("lstat"); exit(EXIT_FAILURE);
08 }
```
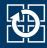

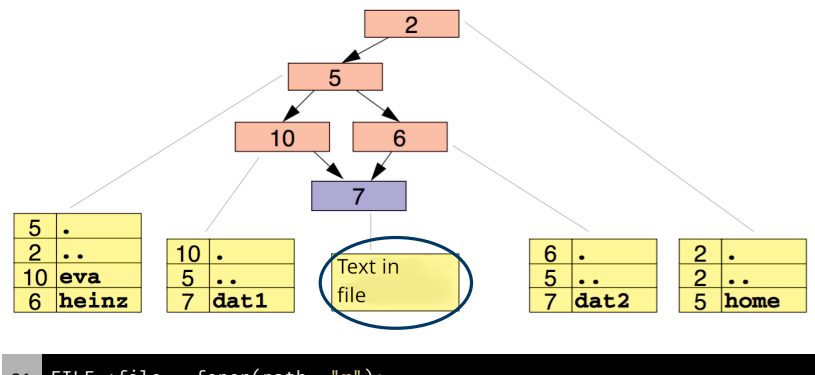

```
01 FILE *file = fopen(path, "r");
02 if(file == NULL) {
03 perror("fopen");
04 exit(EXIT_FAILURE);
05 }
```
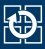

#### Minimal implementation of cat:

```
01 FILE *f = fopen(path, "r");
02 if(f == NULL) die("fopen");
03
04 char buf[1024];
\overline{05} while(fgets(buf, 1024, file) != NULL) {
06 printf("%s", buf);
07 \uparrow08
09 if(ferror(file) != 0) die("fgets");
10 if(fclose(file) != 0) die("fclose");
```

```
01 $> tail -n 1 num.dat
02 499999
03 $> ./cat num.dat && echo "Success" || echo "Failed"
04 1
05 2
06 [...]
07 499999
08 Success
```
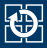

#### Minimal implementation of cat:

```
01 FILE *f = fopen(path, "r");
02 if(f == NULL) die("fopen");
03
04 char buf[1024];
\overline{05} while(fgets(buf, 1024, file) != NULL) {
06 printf("%s", buf);
07 \uparrow08
09 if(ferror(file) != 0) die("fgets");
10 if(fclose(file) != 0) die("fclose");
```
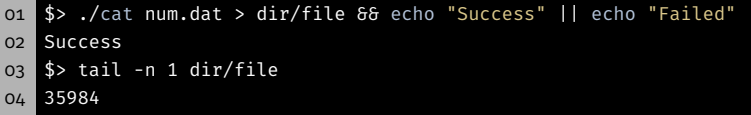

- Why is not the whole file written?
- Why is no error message printed?

# Discussion: Error Handling stdout (2)

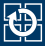

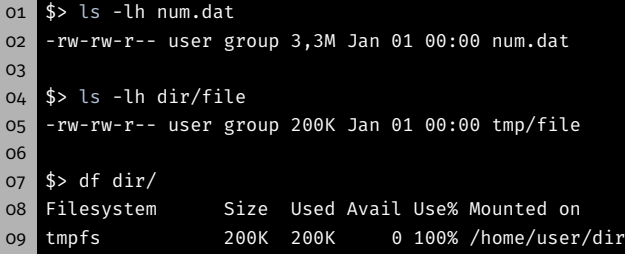

- stdout can be redirected to a file
- Writing to a file can go wrong
	- No room for the data
	- Missing permissions
	- **Broken drive**
- Error handling for *relevant* outputs
	- What is important?
	- **Error handling for printf(3) difficult**
- For our exercises: No error handling required for  $print(3)$

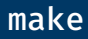

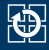

- make: Build management tool
- Automatically builds program from its source files
- Only rebuilds parts of the program that have changed

```
01 CFLAGS = -pedantic -Wall -Werror -O3 -std=c11 -D_XOPEN_SOURCE=700
0203 trac.o: trac.c
04 gcc $(CFLAGS) -c -o trac.o trac.c
05
06 trac: trac.o
07 gcc $(CFLAGS) -o trac trac.o
```
- Object file trac.o is built from source file trac.c (compiler)
- Binary trac is built from object file trac.o (linker)

### make

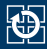

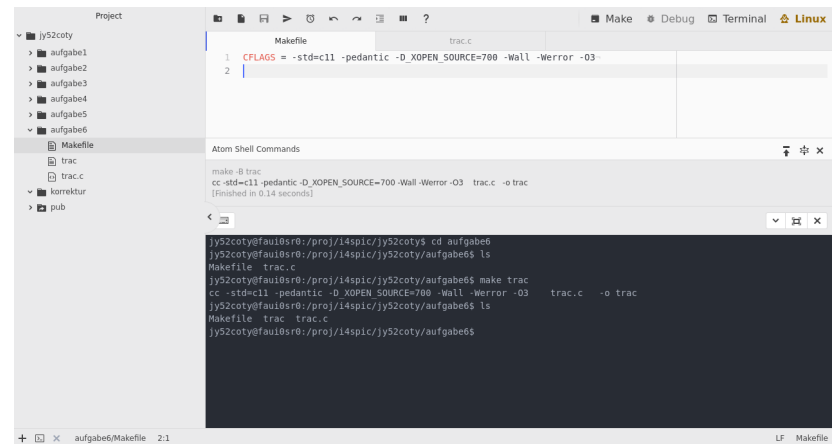

- SPiC-IDE detects makefiles (Make Button)
	- $\Rightarrow$  alternatively: make <br/>binary>
- make has built in rules (sufficient for SLP)
	- $\Rightarrow$  only compiler flags (CFLAGS) have to be provided

Task: printdir

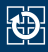

- Iteration over all directories given as parameters
- Output of all contained entries with size and name
- Output of amount of regular files and their total size (per directory)
- Relevant functions:
	- $\bullet$  opendir(3)
	- $readdr(3)$
	- $=$  stat(2)
	- string functions
- **Error handling:** 
	- **Informative error messages**
	- Catch each wrong user input
	- $\Rightarrow$  Always assume the (vicious) SUP (Stupidest User Possible)  $\circledcirc$

# Hands-on: sgrep

Screencast: https://www.video.uni-erlangen.de/clip/id/19103

# Hands-on: sgrep (1)

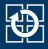

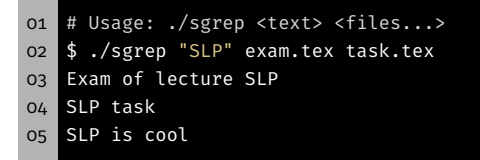

- Simple version of command line tool  $\epsilon$ rep(1)
- Searches in multiple files for a given string
- Procedure:
	- Read files line by line
	- Search for the string in the line
	- Possibly print out the line on stdout
- **Pay attention to sensible error handling** 
	- Report about missing files and continue with next file
	- Write error messages to stderr

# Hands-on: sgrep (2)

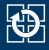

#### ■ Helpful functions:

- fopen(3)  $\Rightarrow$  Opens a file
- fgets(3)  $\Rightarrow$  Reads one line
- fputs(3)  $\Rightarrow$  Prints one line
- $fclose(3)$   $\Rightarrow$  Closes a file
- strstr(3)  $\Rightarrow$  Searches for a sub-string

01 char \*strstr(const char \*haystack, const char \*needle);

```
01 # Usage: ./sgrep [-i] <text> <files...>
02 $ ./sgrep -i "SLP" exam.tex task.tex
03 exam.tex:13: Exam of lecture SLP
04 task.tex:32: SLP task
05 task.tex:56: SLP is cool
```
#### **Extensions**

- Implement  $strs(r(3))$  on your own
- Print file name and line number in front of every line
- Ignore capitalization with the option  $-i$